### TUGAS AKHIR

## IMPLEMENTASI CUSTOMER RELATIONSHIP MANAGEMENT DALAM PENGEMBANGAN APLIKASI HALO SCOMPTEC BERBASIS ANDROID

Diajukan sebagai salah satu syarat untuk memperoleh gelar Sarjana Komputer di Program Studi Informatika

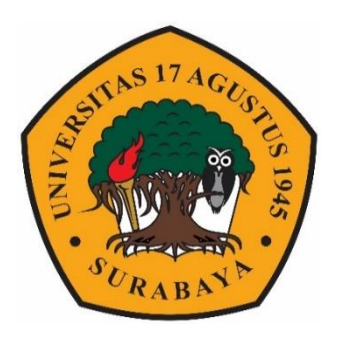

Oleh:

Aditya Nanda Utama 1461600030

PROGRAM STUDI TEKNIK INFORMATIKA FAKULTAS TEKNIK UNIVERSITAS 17 AGUSTUS 1945 SURABAYA 2019

## FINAL PROJECT

## CUSTOMER RELATIONSHIP MANAGEMENT IMPLEMENTATION IN THE DEVELOPMENT OF HALO SCOMPTEC APPLICATION BASED ON ANDROID

Prepared as partial fulfilment of the requirement for the degree of Sarjana Komputer at Informatics Deparment

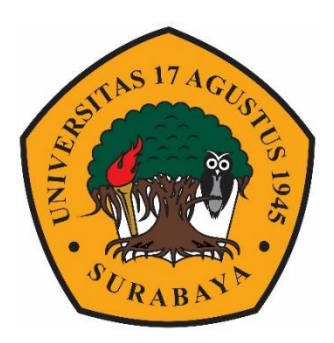

By: Aditya Nanda Utama 1461600030

# INFORMATICS DEPARMENT FACULTY OF ENGINEERING UNIVERSITAS 17 AGUSTUS 1945 SURABAYA 2019

#### **PROGRAM STUDI INFORMATIKA FAKULTAS TEKNIK UNIVERSITAS 17 AGUSTUS 1945 SURABAYA**

### **LEMBAR PENGESAHAN TUGAS AKHIR**

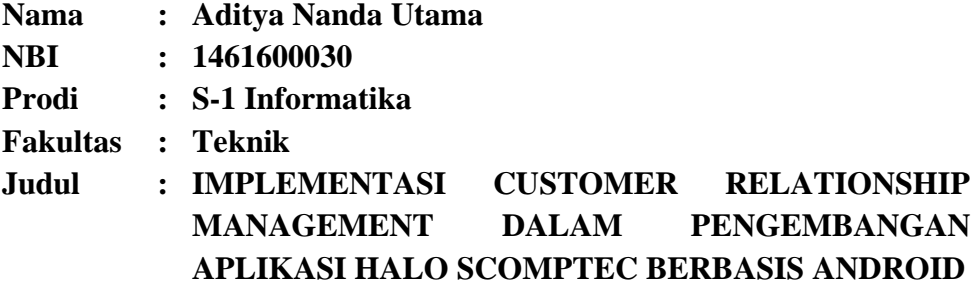

**Mengetahui / Menyetujui**

**Dosen Pembimbing 1**

**Agus Hermanto, S.Kom, M.MT, ITIL, COBIT NPP. 20460.15.0675**

**Dekan Fakultas Teknik Universitas 17 Agustus 1945 Surabaya**

**Ketua Program Studi Informatika Universitas 17 Agustus 1945 Surabaya**

**Dr. Ir. H.Sajiyo, M.Kes. Geri Kusnanto, S.Kom., MM. NPP. 20410.90.0197 NPP. 20460.94.0401**

## <span id="page-6-1"></span><span id="page-6-0"></span>**PERNYATAAN KEASLIAN DAN PERSETUJUAN PUBLIKASI TUGAS AKHIR**

Saya yang bertanda tangan di bawah ini

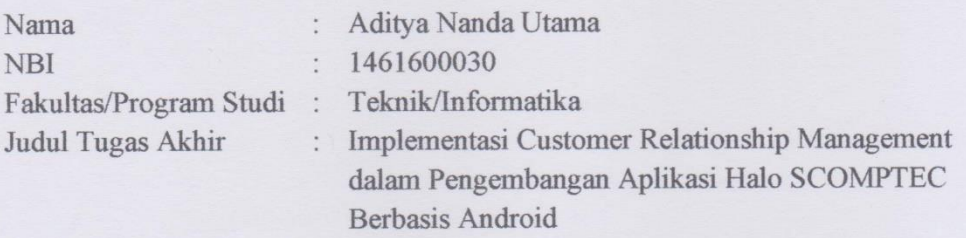

Menyatakan dengan sesungguhnya bahwa:

- 1. Tugas Akhir dengan judul diatas bukan merupakan tiruan atau duplikasi dari Tugas Akhir yang sudah dipublikasikan dan atau pernah dipakai untuk mendapatkan gelar Sarjana Teknik di lingkungan Universitas 17 Agustus 1945 Surabaya maupun di perguruan tinggi atau instansi manapun. Kecuali bagian yang sumber informasinya dicantumkan sebagaimana mestinya.
- 2. Tugas Akhir dengan judul diatas bukan merupakan plagiarism, pencurian hasil karya milik orang lain, hasil kerja orang lain untuk kepentingan saya karena hubungan material maupun non - material, ataupun segala tugas akhir saya secara orisinil dan otentik.
- 3. Demi pengembangan ilmu pengetahuan, saya memberikan hak atas Tugas Akhir ini kepada Universitas 17Agustus 1945 Surabaya untuk menyimpan, mengalih media / formatkan, mengelola dalam bentuk pangkalan data (database), merawat, dan mempublikasikan tugas akhir saya selama tetap mencamtumkan nama saya sebagai penulis / pencipta dan sebagai pemilik Hak Cipta.
- 4. Pernyataan ini saya buat dengan kesadaran sendiri dan tidak atas tekanan ataupun paksaan dari pihak manapun demi menegakkan integritas akademik di institusi ini dan bila kemudian hari diduga kuat ada ketidak sesuaian antara fakta dengan kenyataan ini, saya bersedia diproses oleh tim Fakultas yang dibentuk untuk melakukan verifikasi, dengan sanksi terberat berupa pembatalan melakukan verifikas<br>kelulusan/kesarjanaan.

Surabaya, 06 Januari 2020

**AETERAI** MPEL C4AHF215089105 Aditya Nanda Utama

#### **KATA PENGANTAR**

<span id="page-8-0"></span>Puji syukur kepada Allah Yang Maha Esa dan Yang Maha Kuasa yang senantiasa melimpahkan Rahmat dan HidayahNya sehingga penulis dapat menyelesaikan Tugas Akhir yang berjudul "Implementasi Customer Relationship Management Dalam Pengembangan Aplikasi Halo Scomptec Berbasis Android" sebagai salah satu persyaratan untuk menyelesaikan studi di Universitas 17 Agustus 1945 Surabaya dan mendapatkan gelar Sarjana. Penulis menyadari bahwa tanpa bantuan Allah dan orang tua serta do'a dari berbagai pihak dari masa perkuliahan sampai pada penyusunan tugas akhir ini, penulis tidak dapat menyelesaikan tugas akhir ini dengan baik.

Selain itu penulis ingin menyampaikan terima kasih yang mendalam kepada pihak – pihak berikut :

- 1. Bapak Agus Hermanto, S.Kom, M.MT, ITIL, COBIT selaku Dosen Pembimbing Pertama yang telah memberikan petunjuk, pengarahan, semangat, serta bimbingan dari awal pembuatan sistem.
- 2. Keluarga tercinta, Ibu dan Ayah selaku orang tua, Saudara dan saudari yang memberi motivasi dan doa, hingga terselesaikan Tugas Akhir ini.
- 3. Bapak Agus Hermanto, S.Kom, M.MT, ITIL, COBIT selaku Dosen Wali yang telah membimbing dan mengarahkan saya selama studi di UNTAG Surabaya.
- 4. Teman satu jurusan, Aldion yang telah membantu dalam penyelesaian API pada awal pembuatan aplikasi.
- 5. Mbak Bening yang telah memberikan saya semangat dan file refrensi dalam pengerjaan, sehingga penyusunan laporan Tugas Akhir saya berjalan dengan baik.
- 6. Mas Ade dan Mas Erick yang telah memberikan motivasi dan semangat.
- 7. Keluarga Besar Laboratorium Daskom yang telah memberikan penulis pengalaman, ilmu, semangat dan doanya.
- 8. Teman temanku, Amshar, Iga, dkk yamg tidak bisa saya sebut satu persatu disini yang telah memberikan motivasi, semangat dan doa satu sama lain.
- 9. Para Aslab beserta penghuninya, Lab. Daskom dan Lab. Mikro yang telah memberikan tempat yang nyaman untuk penulis.
- 10. Teman-teman saya dari SMA, teman dari KKN Non Regular Ngagel Rejo dan dari UKM Kesehatan yang telah memberikan motivasi, semangat dan doa.
- 11. Bapak Nuris selaku perwakilan dari lembaga SCOMPTEC yang sudah membantu penulis untuk malakukan observasi dan pengujian aplikasi.

### **ABSTRAK**

<span id="page-10-0"></span>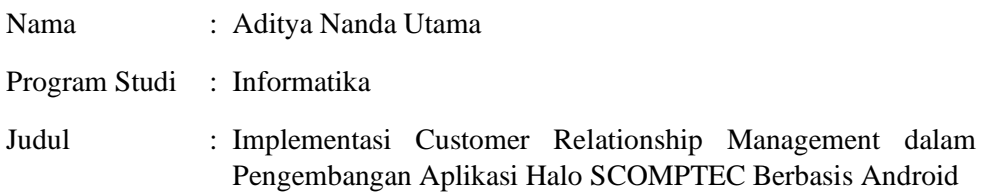

SCOMPTEC adalah Lembaga Pelatihan yang bergerak dalam bidang teknologi informasi di kota Surabaya. Lembaga pelatihan SCOMPTEC sudah menggunakan Sistem Informasi yang berbasis website, namun pada website tersebut masih berupa *web profile* yang menampilkan profil perusahaan dan daftar pelatihan yang tersedia pada lembaga SCOMPTEC.

Sistem berbasis web yang cenderung belum efektif menyulitkan proses bisnis di lembaga pelatihan SCOMPTEC terutama pada pendaftaran dan pembayaran pelatihan untuk calon siswa yang masih terbatas pada lokasi tertentu. CRM (Customer Relationship Management) merupakan suatu metode dalam mengelola relasi antara perusahaan dengan pelanggan dalam rangka peningkatan loyalitas pengkonsumsian produk-produk atau jasa yang ditawarkan oleh perusahaan dengan memanfaatkan media elektronik. Maka perlu untuk membuat suatu aplikasi Halo SCOMPTEC berbasis android dengan konsep CRM yang dapat diakses kapan saja dan dimana saja sehingga dapat membantu calon siswa baru untuk melakukan registrasi, dapat memperkuat relasi antara lembaga dengan siswa ataupun calon siswa, dan juga dapat bersaing antar lembaga pelatihan lainnya. Hasil pengujian usabilitas menggunakan ServQual dan WebQual mendapatkan hasil yang memuaskan.

**Kata Kunci** : *CRM, Android, Lembaga Pelatihan, Usabilitas*

### **ABSTRACT**

<span id="page-12-0"></span>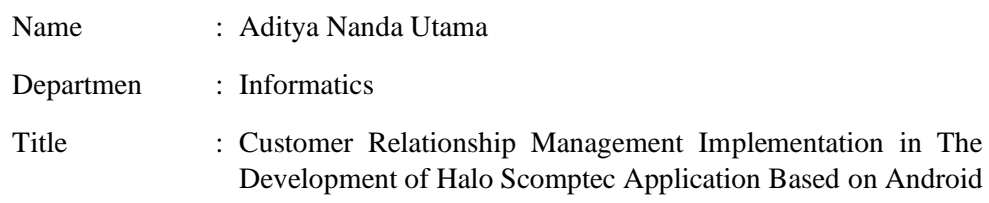

SCOMPTEC is a Training Institute engaged in the field of information technology in the city of Surabaya. The SCOMPTEC training institute already uses a website-based information system, but the website is still in the form of a web profile that displays the company profile and a list of training available at the SCOMPTEC institution.

Web-based systems that tend not to be effective make it difficult for business processes at SCOMPTEC training institutions, especially on registration and payment of training for prospective students who are still limited to certain locations. CRM (Customer Relationship Management) is a method of managing relationships between companies and customers in order to increase the loyalty of consumers of products or services offered by companies by utilizing electronic media. Then it is necessary to create an Android-based Halo SCOMPTEC application with the concept of CRM that can be accessed anytime and anywhere so that it can help prospective new students to register, can strengthen relationships between institutions with students or prospective students, and can also compete between other training institutions . The usability test results using ServQual and WebQual get satisfying results.

**Keywords:** *CRM***,** *Training Institute, Android, Usability*

## **DAFTAR ISI**

<span id="page-14-0"></span>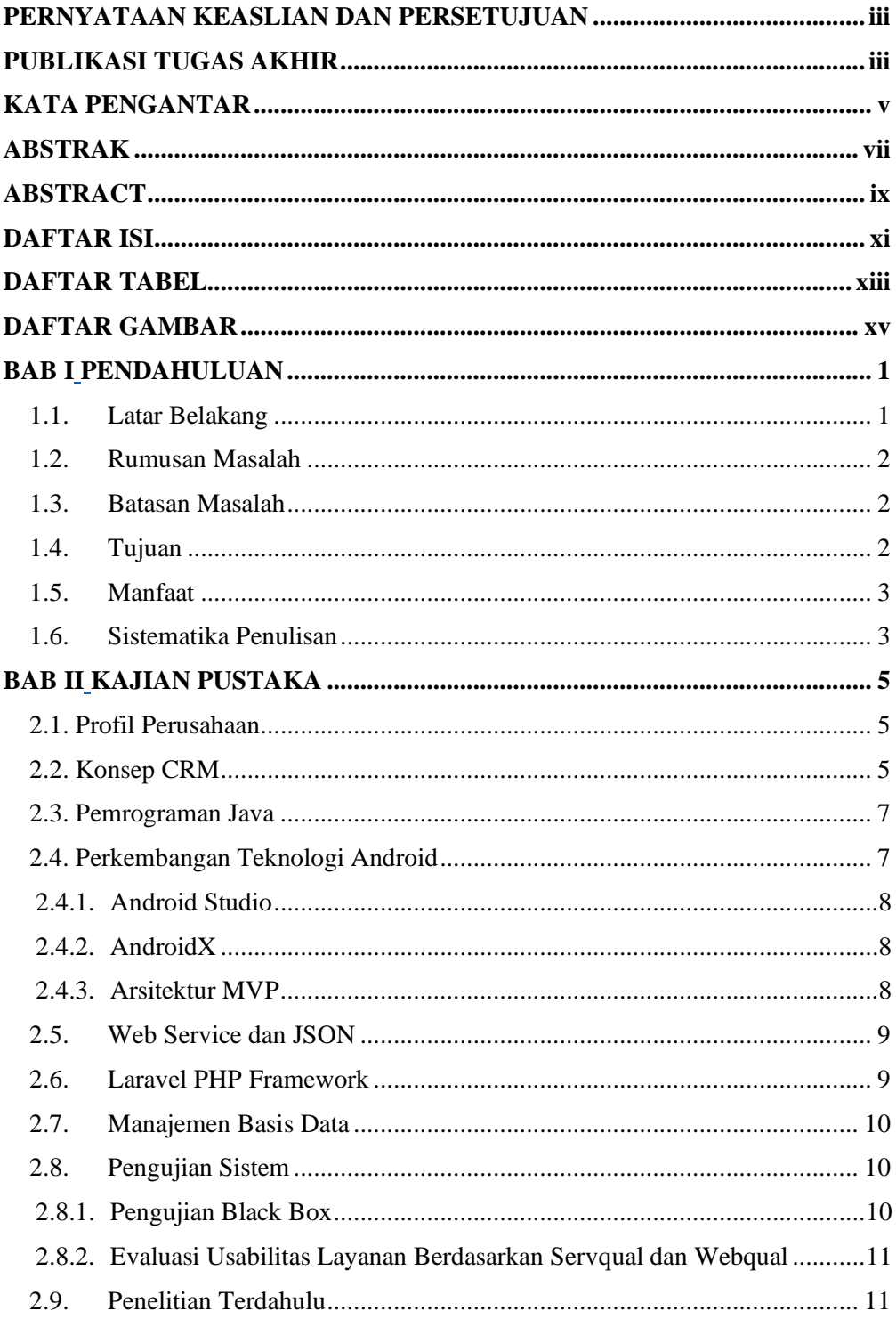

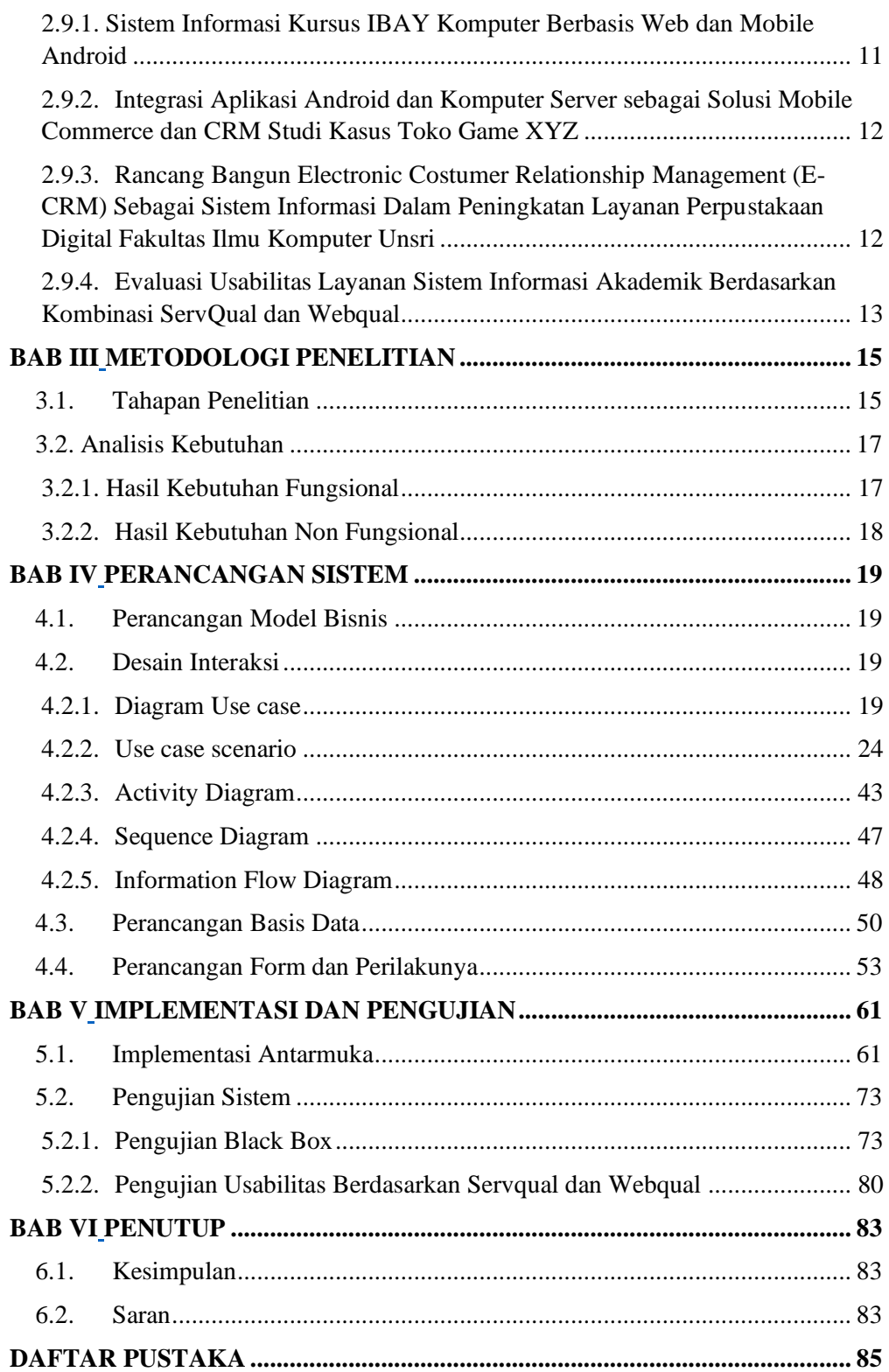

# **DAFTAR TABEL**

<span id="page-16-0"></span>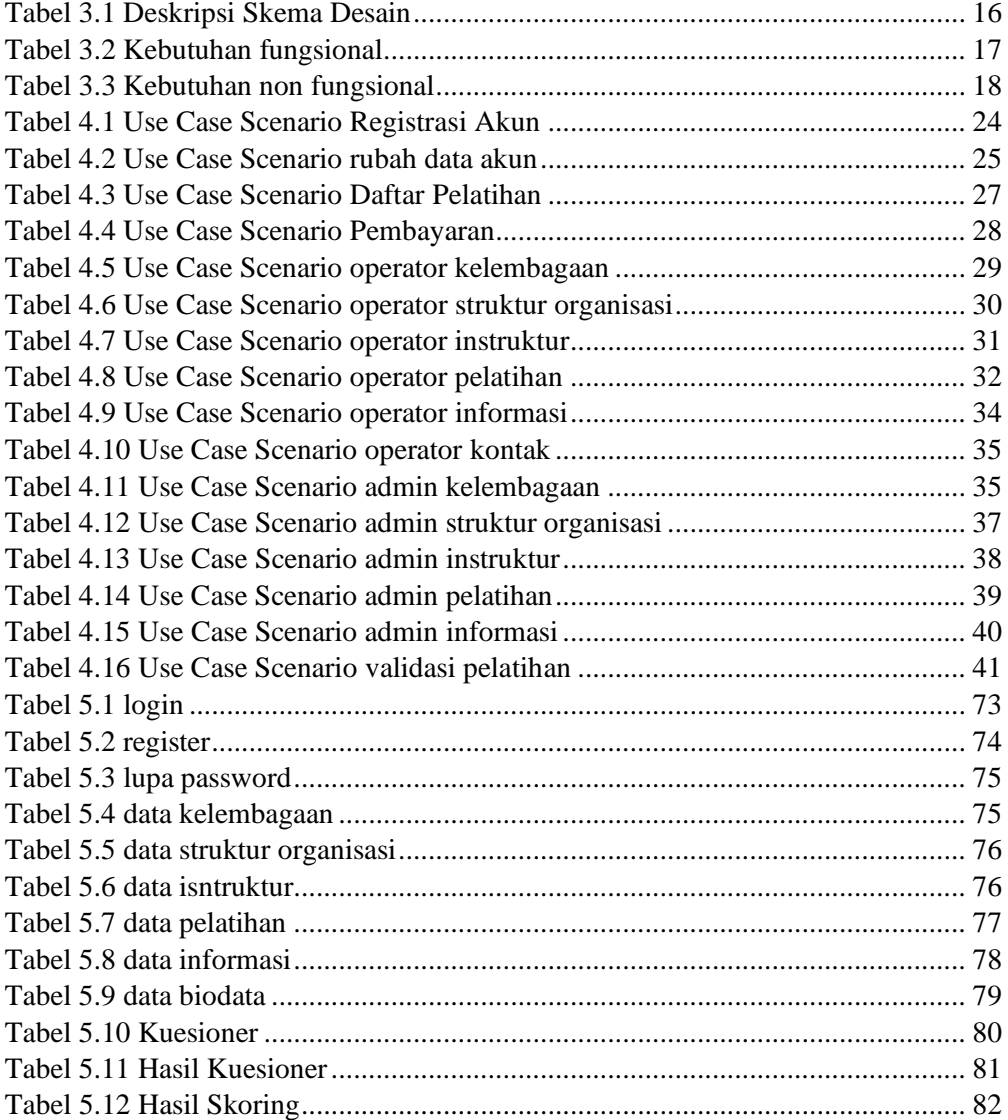

## **DAFTAR GAMBAR**

<span id="page-18-0"></span>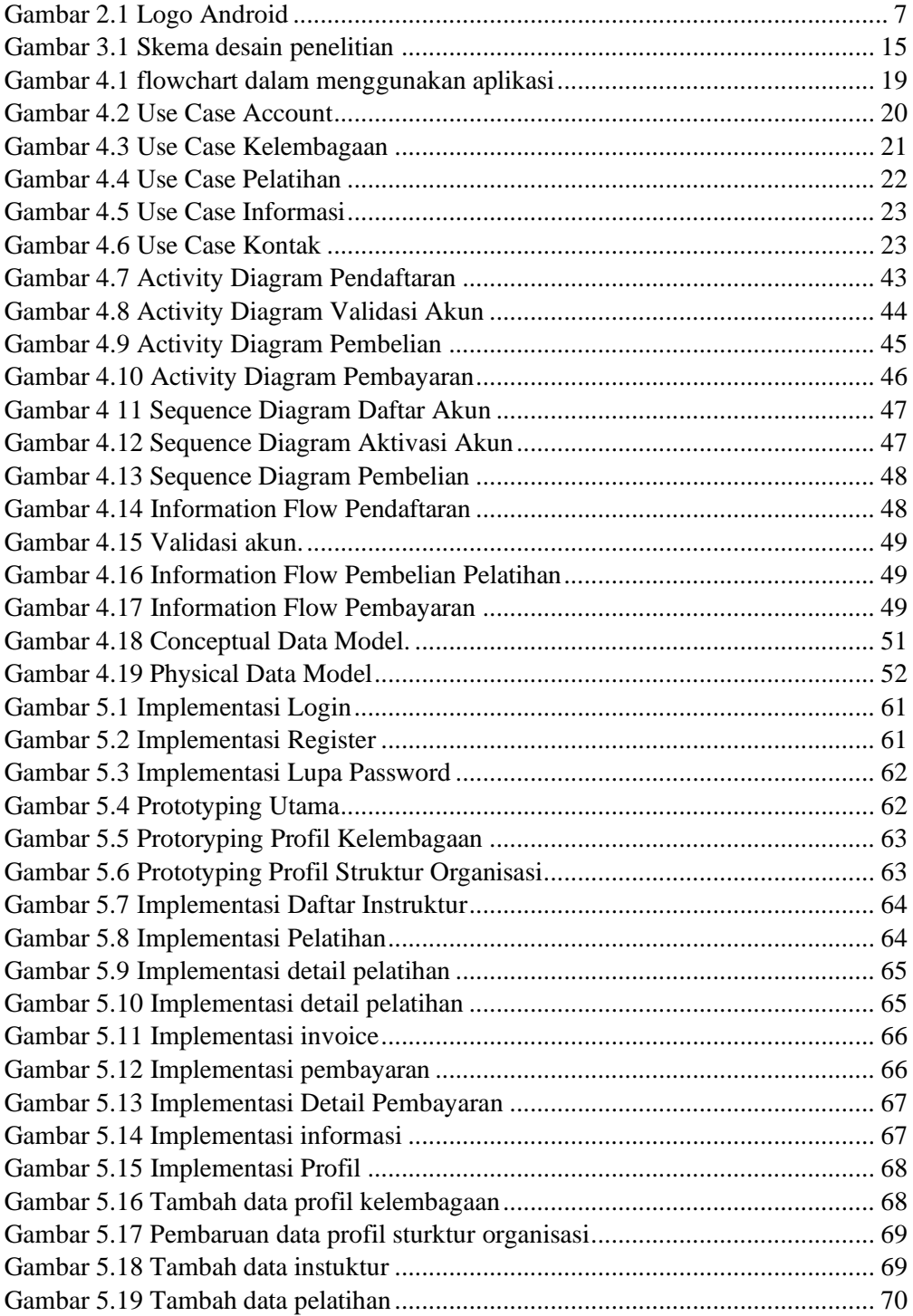

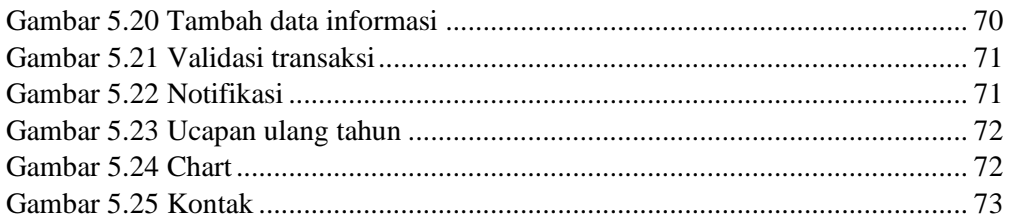